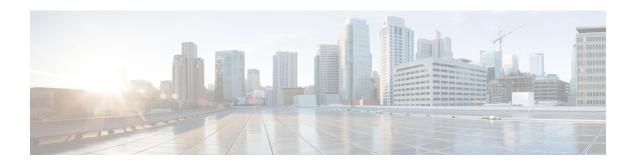

## Making USB Flash the Primary Boot Device for Embedded Switches

• Making USB Flash the Primary Boot Device for Embedded Switches, on page 1

## Making USB Flash the Primary Boot Device for Embedded Switches

Beginning with the Cisco IOS XE 17.10.1 release, you can configure Cisco embedded switches to make USB flash the primary boot device. To do so:

At the configuration prompt, enter the following command: boot system usbflash0: image\_filename

## Example:

```
ESS-X300(config) #boot system usbflash0:Image_17.10.1.bin
ESS-X300(config) #end
ESS-X300#wr memory
Building configuration...
[OK]
ESS-X300#
ESS-X300(config) #boot usb-primary

USB will be primary device on next boot when the device is booted from USB

ESS-X300(config) #end
ESS-X300#wr memory
Building configuration...
[OK]
ESS-X300#reload
```

Making USB Flash the Primary Boot Device for Embedded Switches